# Rachunek kosztów dla in|ynierów - opis przedmiotu

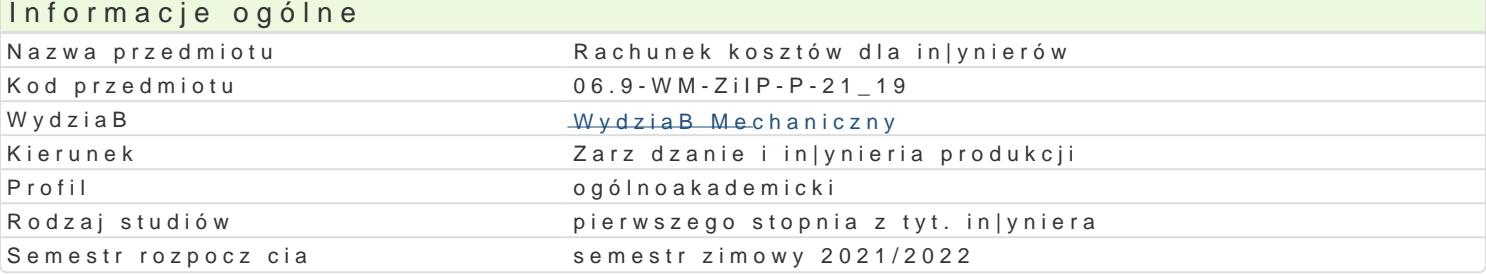

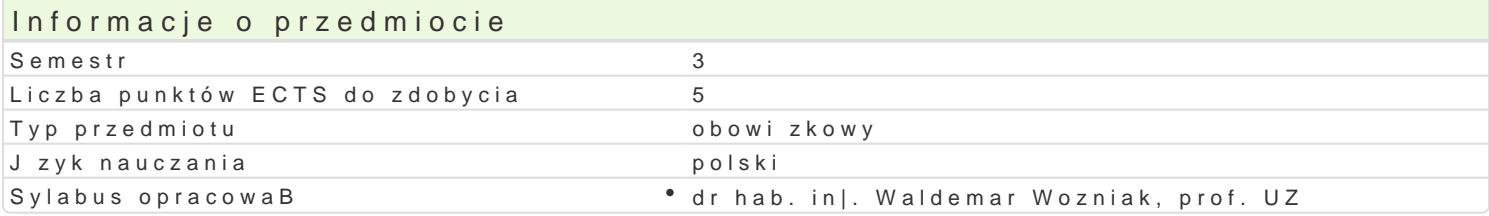

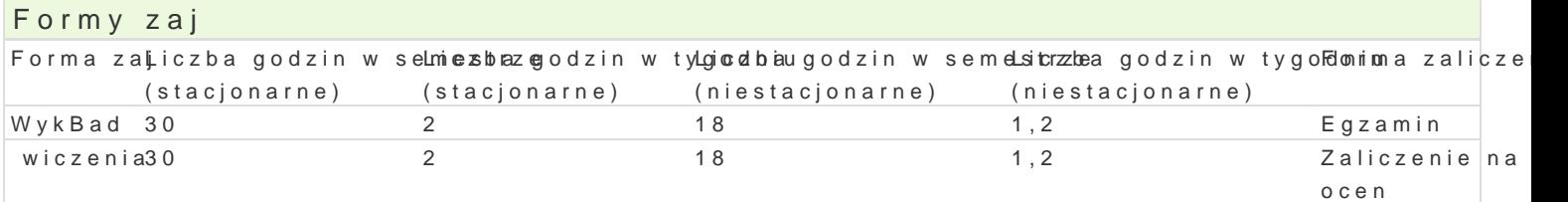

### Cel przedmiotu

GBównym skutkiem ksztaBcenia b dzie poznanie metod prowadzenia kalkulacji kosztów produkcji i pr

### Wymagania wst pne

Podstawowe zagadnienia dotycz ce zarz dzania produkcj i usBugami.

# Zakres tematyczny

WykBady:

- 1.Podstawowe poj cia z rachunku kosztów. Miejsce i zadania rachunku kosztów. Poj cie kosztu. M 2.Rodzajowy rachunek kosztów. Zadania rodzajowego rachunku kosztów. Rodzaje kosztów w rodza Zastosowanie rodzajowego rachunku kosztów w przedsibiorstwie.
- 3.Rachunek kosztów wedBug miejsc powstawania podstawy. Zadania rachunku kosztów wedBug miejsc powstawania. 4.Metody wewntrzzakBadowego rozliczania produkcji i usBug.
- 5.Rachunek kosztów wedBug miejsc powstawania itechniki zaawansowane. ZakBadowy arkusz roz 6.Prowadzenie rachunku kosztów wedBug miejsc powstawania z wykorzystaniem ZAR. Analiza przy 7.Stanowiskowy rachunek kosztów. Analiza kosztów w stanowiskowym rachunku kosztów. Analiza <sub>l</sub> 8.Kalkulacja wedBug no[ników kosztów. Zadania kalkulacji wedBug no[ników kosztów. Metody kalk 9.Rachunek kosztów dziaBaD. Metoda ABC wstp.
- 10.Rachunek kosztów dziaBaD zastosowanie i praktyka.
- 11.Porównawczy rachunek kosztów analiza ekonomiczna przedsiwzicia.
- 12.Rachunek kosztów w zintegrowanych systemach zarz dzania przedsi biorstwem wst p i rejestra 13.Rachunek kosztów w zintegrowanych systemach zarzdzania przedsibiorstwem analiza i ocena kosztów. 14.Analiza kosztów w ujciu bud|etu
- 15.Rachunek kosztów i efektów gospodarowania czynnikami produkcji

wiczenia:

- 1. Wyliczanie wybranych kosztów rodzajowych,
- 2. Koszty staBe, koszty zmienne zadania.
- 3. Koszty mieszane, koszty graniczne zadania.
- 4. Kalkulacja wybranego miejsca pracy w zakBadzie produkcyjnym zadania.

5. Budowa zakładowego arkusza rozliczeniowego ZAR.

- 6. Wyznaczanie narzutów na podstawie zakładowego arkusza rozliczeniowego zadania..
- 7. Wyznaczanie wskaźników kosztowych na podstawie zakładowego arkusza rozliczeniowego zadania..
- 8. Metody kalkulacji kosztów zadania.
- 9. Metoda kalkulacji kosztów z równoważnikiem zadania.
- 10. Narzutowa metoda kalkulacji kosztów zadania cz. 1.
- 11. Narzutowa metoda kalkulacji kosztów zadania cz. 2
- 12. Kalkulacja roboczogodziny, maszynogodziny w produkcji zadania.
- 13. Kalkulacja kosztów metodą ABC zadania.
- 14. Porównawczy rachunek kosztów zadania.
- 15. Tworzenie sprawozdań kosztowych

### Metody kształcenia

Wykład konwencjonalny. Ćwiczenia to rozwiązywanie zadań ze zrozumieniem.

# Efekty uczenia się i metody weryfikacji osiągania efektów uczenia się

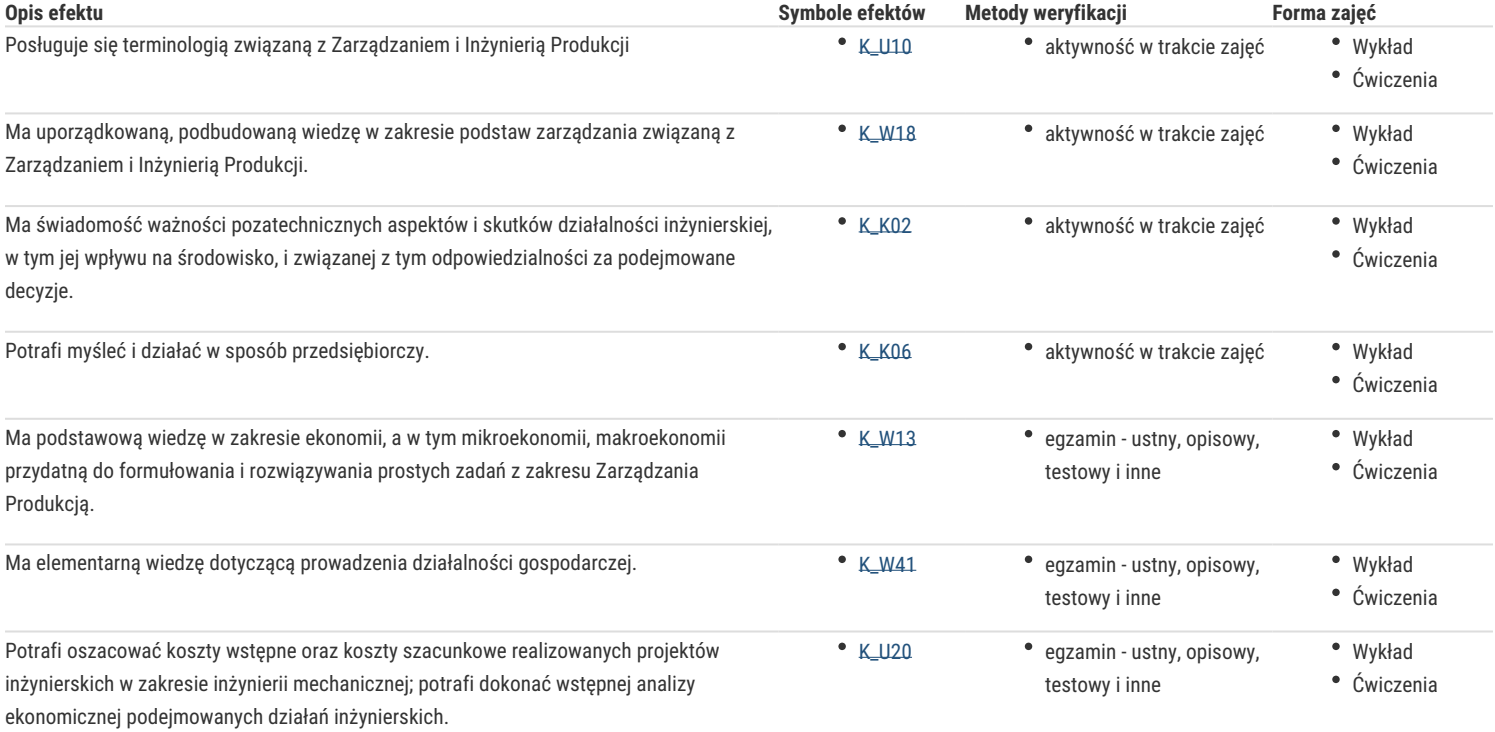

#### Warunki zaliczenia

#### **Wykład:** egzamin

Ocena wystawiana na podstawie sprawdzianu pisemnego obejmującego weryfikację znajomości podstawowych zagadnień.

**Ćwiczenia:** kolokwium na ocenę

Ocena wyznaczana na podstawie składowej oceniającej umiejętności związane z realizacją ćwiczeń.

Ocena końcowa z przedmiotu jest średnią arytmetyczną z poszczególnych form jego realizacji.

# Literatura podstawowa

- 1. Gabrusewicz W., Kamela-Sowińska A.: *Rachunkowość Zarządcza*, PWE Warszawa 1998,
- 2. Muhlemann Alan, Oakland John: *Zarządzanie. Produkcja i usługi*, PWN Warszawa 1992.
- 1. Nowak E., Piechota R., Wierzbiński M., *Rachunek kosztów w zarządzaniu przedsiębiorstwem*, PWE, Warszawa 2004.
- 2. Warnecke H. J., Bullinger H.J., Hichert R., Voegle A., *Rachunek kosztów dla inżynierów*, WNT, Warszawa 1995

Zmodyfikowane przez dr hab. inż. Waldemar Woźniak, prof. UZ (ostatnia modyfikacja: 03-05-2021 18:38)

Wygenerowano automatycznie z systemu SylabUZ